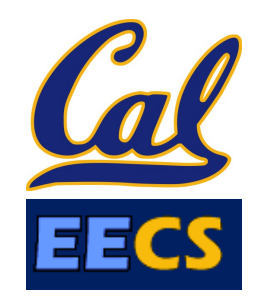

#### Model-View-Controller

#### *Engineering Software as a Service §*2.5 Armando Fox

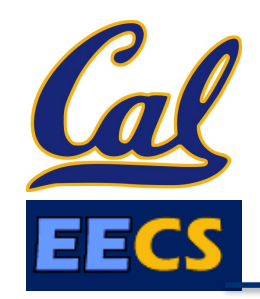

- Is there common *application structure…*
- in *interactive user-facing* apps…
- …that could *simplify* app development if we captured them in a *framework?*

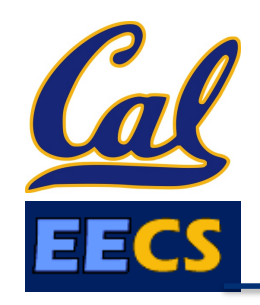

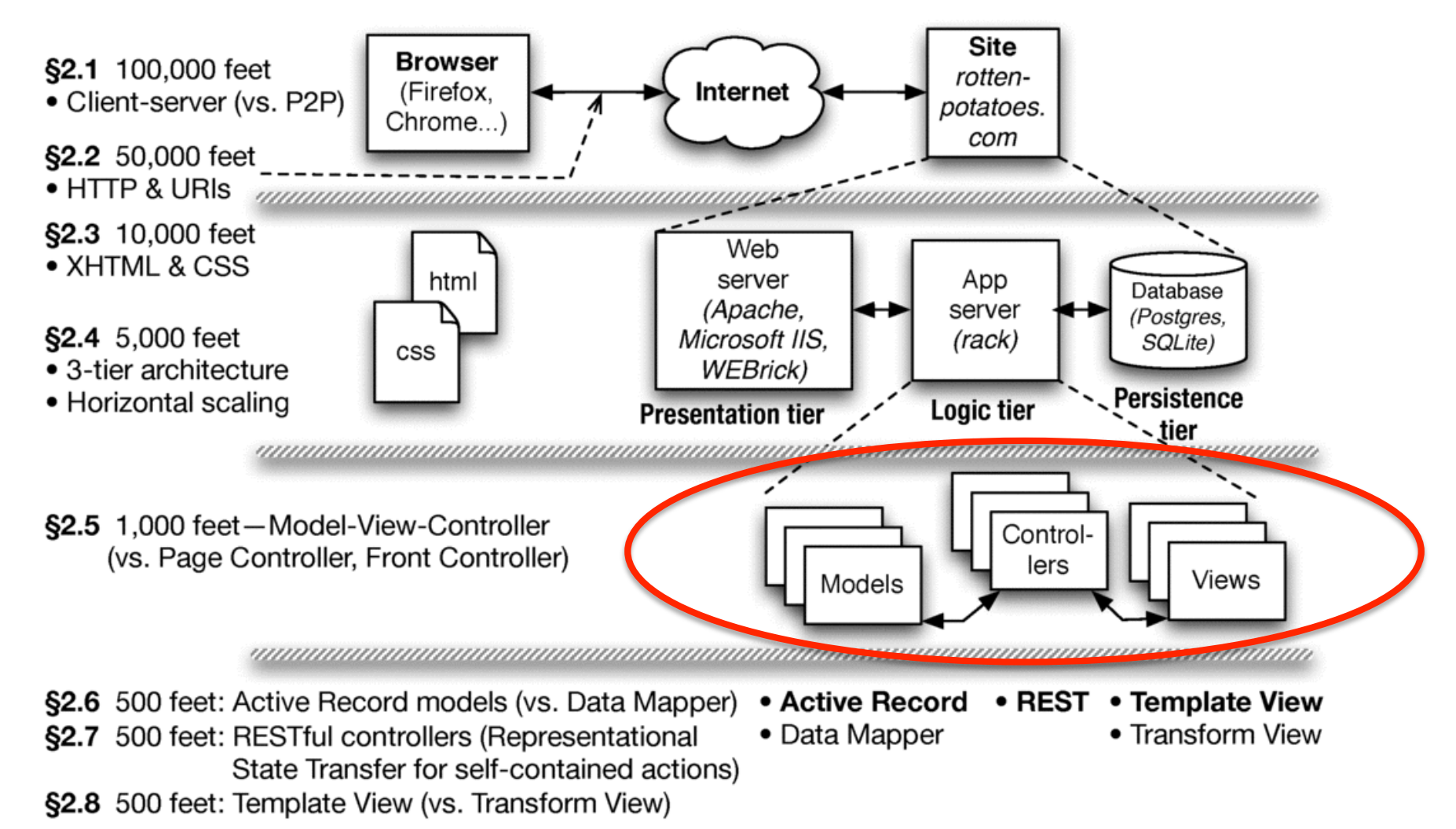

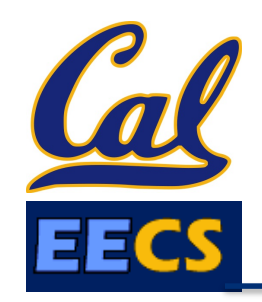

# The MVC Design Pattern

- Goal: separate organization of data (model) from UI & presentation (view) by introducing *controller* 
	- mediates user actions requesting access to data
	- presents data for *rendering* by the view
- Web apps may seem "obviously" MVC by design, but other alternatives are possible...

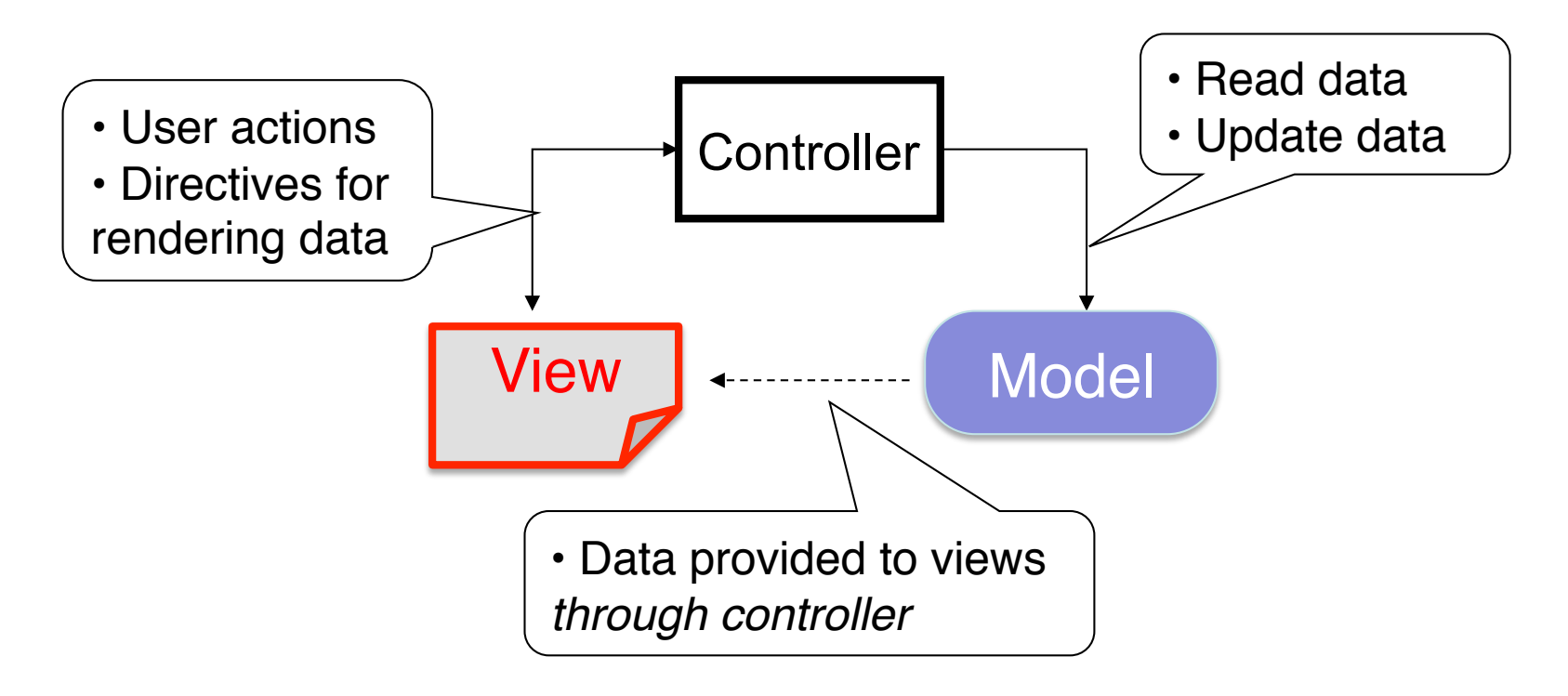

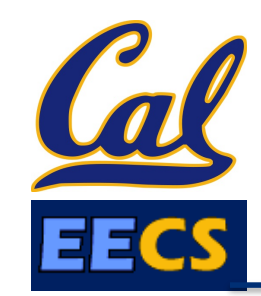

## Each entity has a model, controller, & set of views

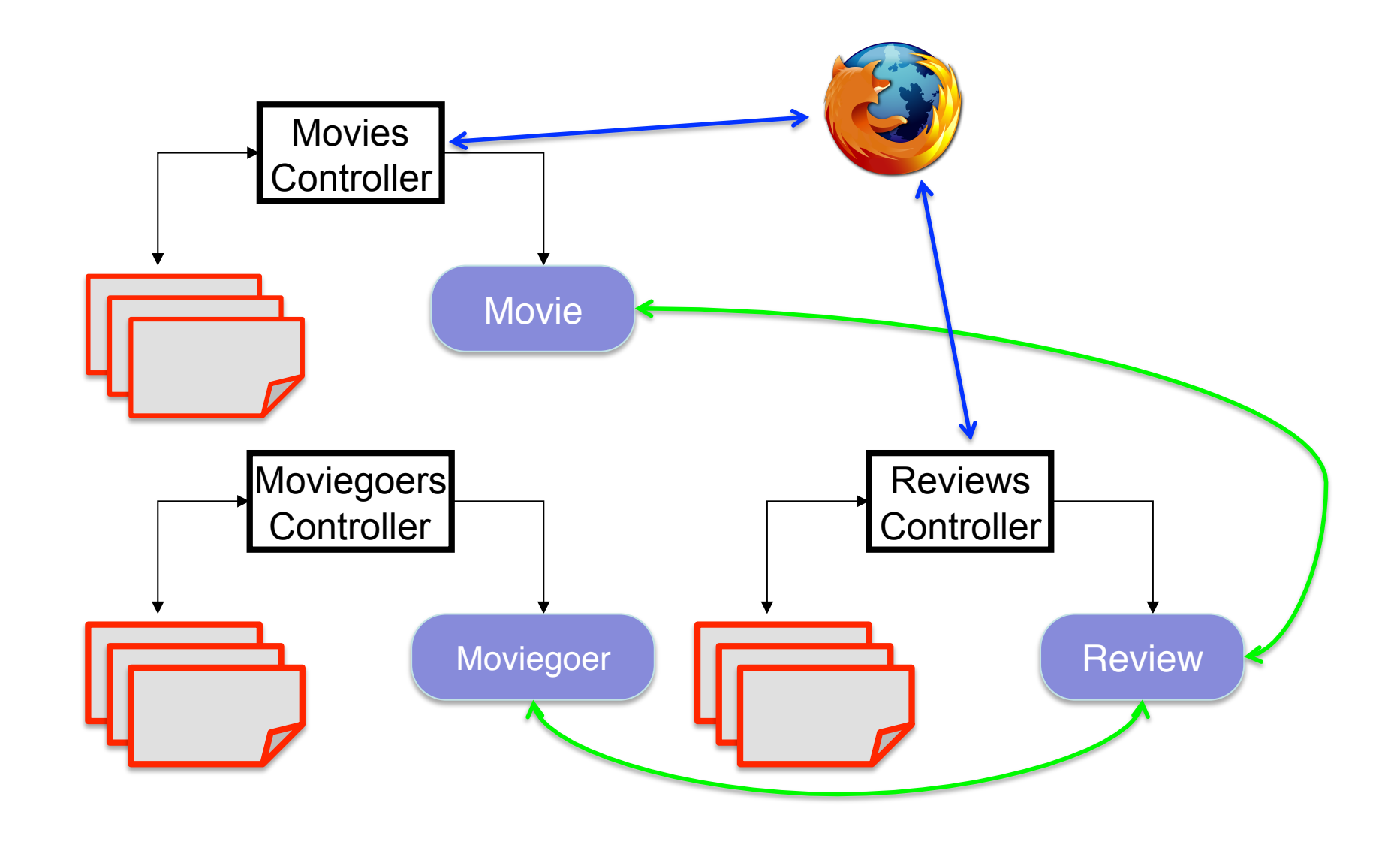

# Alternatives to MVC

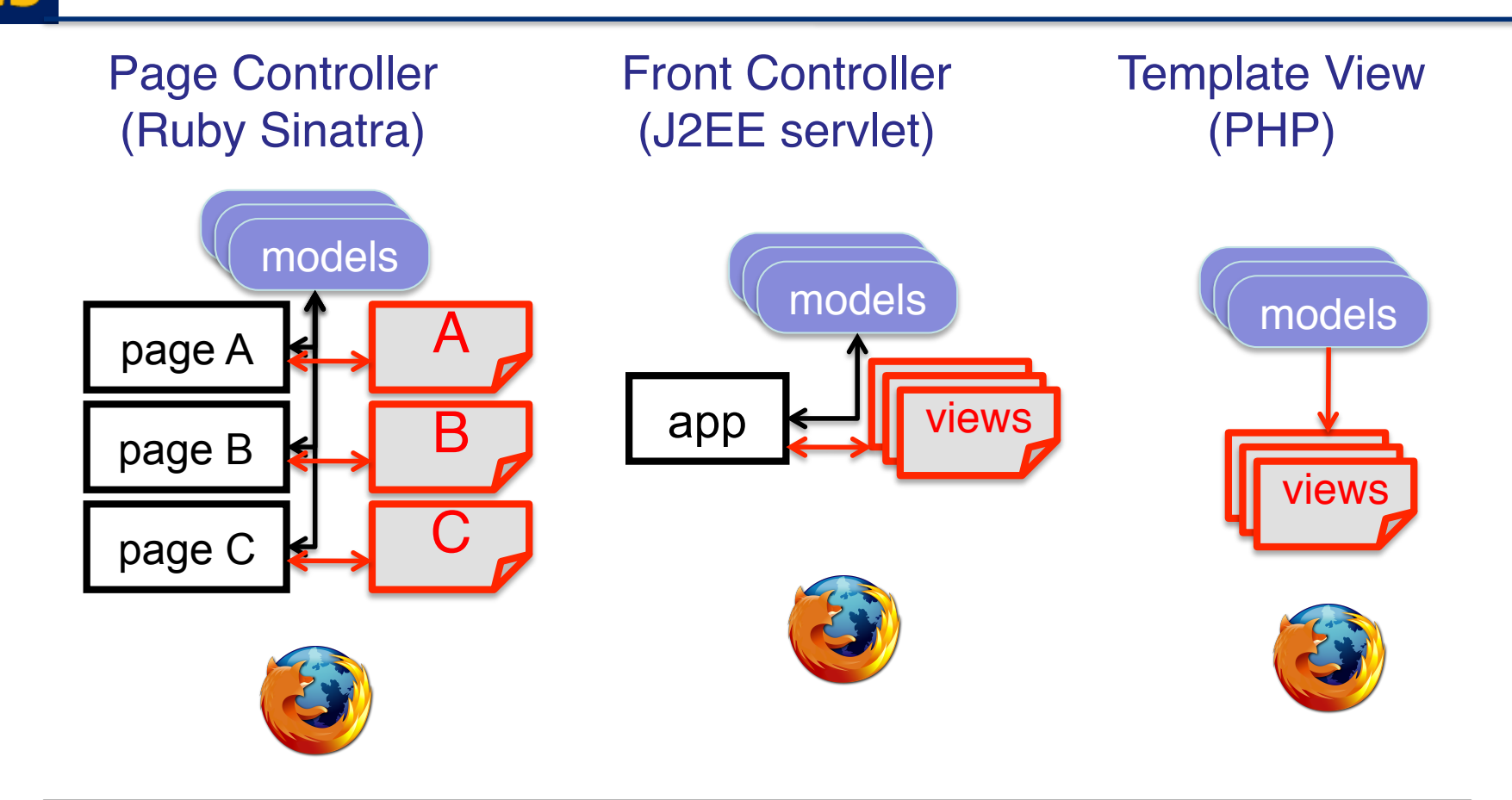

Rails supports SaaS apps structured as MVC, but other architectures may be better fit for some apps.

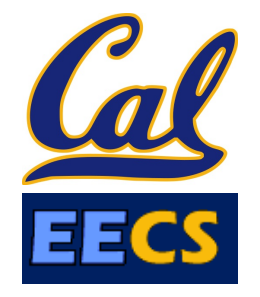

#### Which statement is **NOT** true about the Model-View-Controller (MVC) architectural pattern:

- In SaaS apps on the Web, controller actions and view contents are transmitted using HTTP.  $\Box$ 
	- All MVC apps have both a "client" part (e.g. Web
- browser) and a "cloud" part (e.g. Rails app on cloud).  $\hfill \square$
- Model-View-Controller is just one of several possible ways to structure a SaaS app.  $\Box$
- Peer-to-peer apps (vs. client-server apps) can be structured as Model-View-Controller.  $\Box$

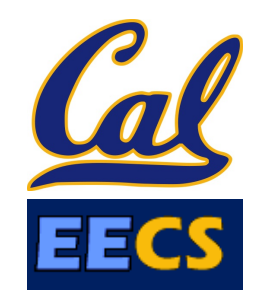

## Models, Databases, and Active Record

#### *Engineering Software as a Service §*2.6 Armando Fox

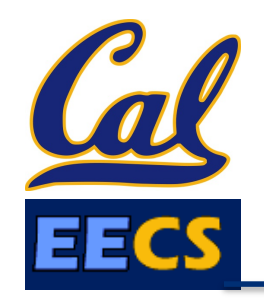

- How should we store and retrieve *record-oriented structured* data?
- What is the relationship between data *as stored* and data *as manipulated in a programming language?*

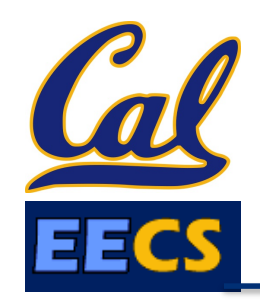

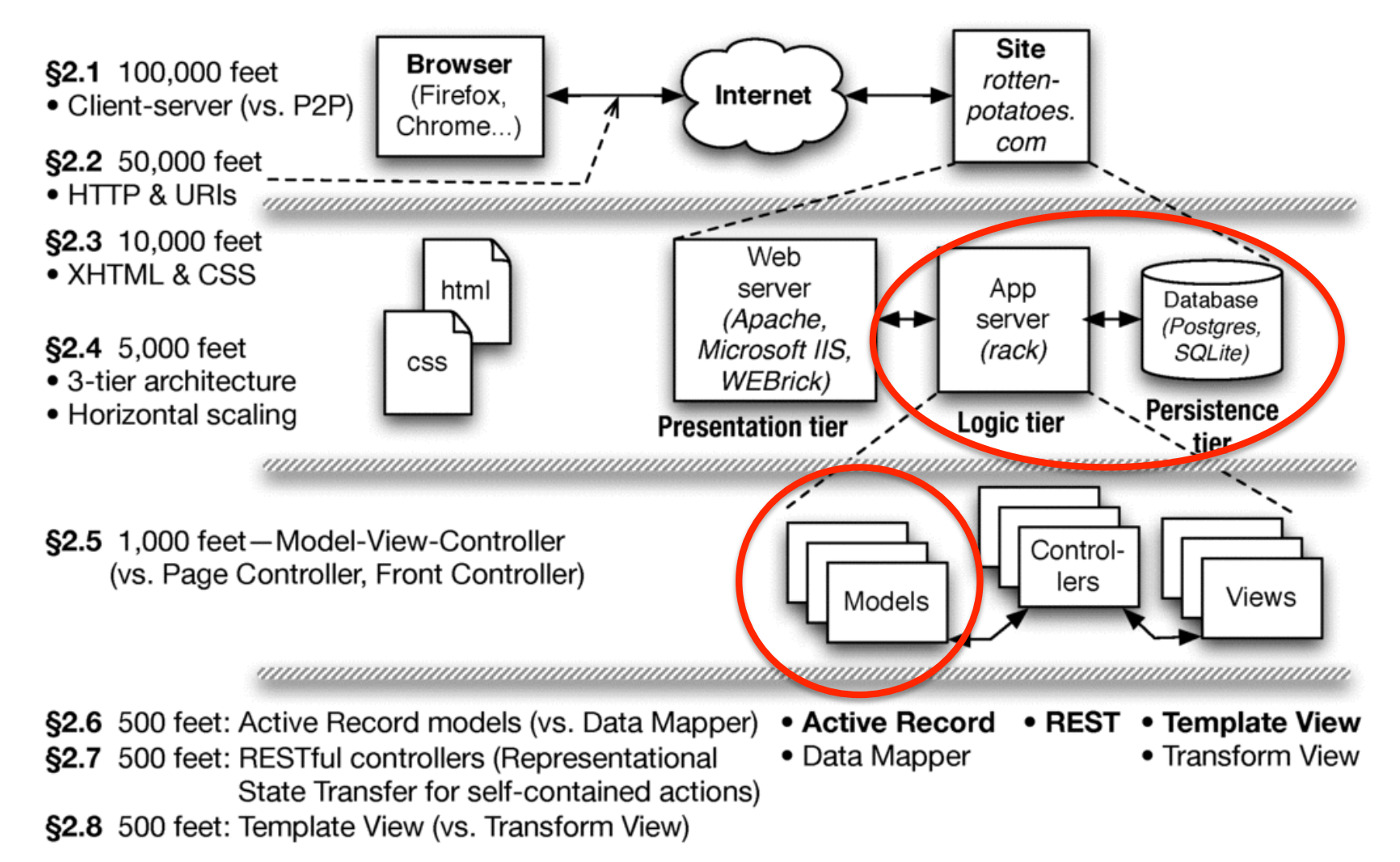

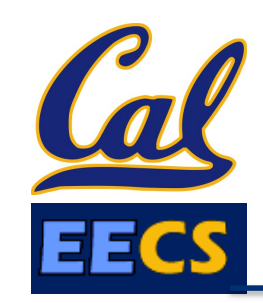

# In-Memory vs. In-Storage ects

#<Movie:0x1295580> m.name, m.rating, #<Movie:0x32ffe416> < unmarshal/deserialize m.name, m.rating, ...

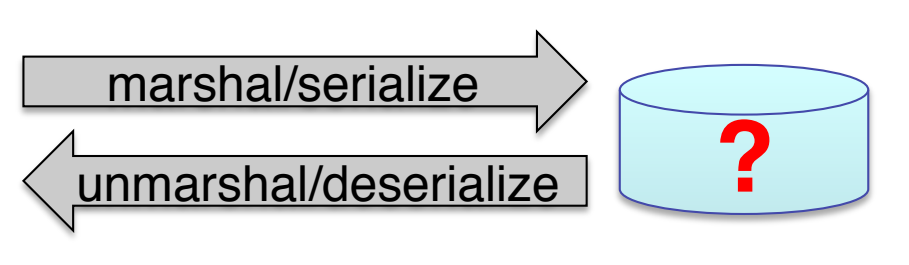

• How to represent persisted object in storage

– Example: Movie with name & rating attributes

- Basic operations on object: CRUD (Create, Read, Update, Delete)
- ActiveRecord: every model knows how to CRUD itself, using common mechanisms

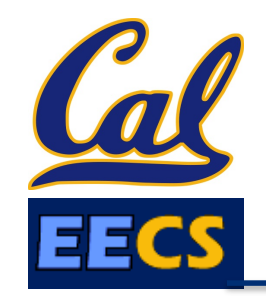

## Rails Models Store Data in Relational Databases (RDBMS)

- Each type of model gets its own database *table*
	- All rows in table have identical structure
	- $-$  one row in table  $==$  one instance of model's class
	- Each column stores value of an *attribute* of the model
	- Each row has unique value for *primary key* (by convention, in Rails this is an integer and is called *id*)

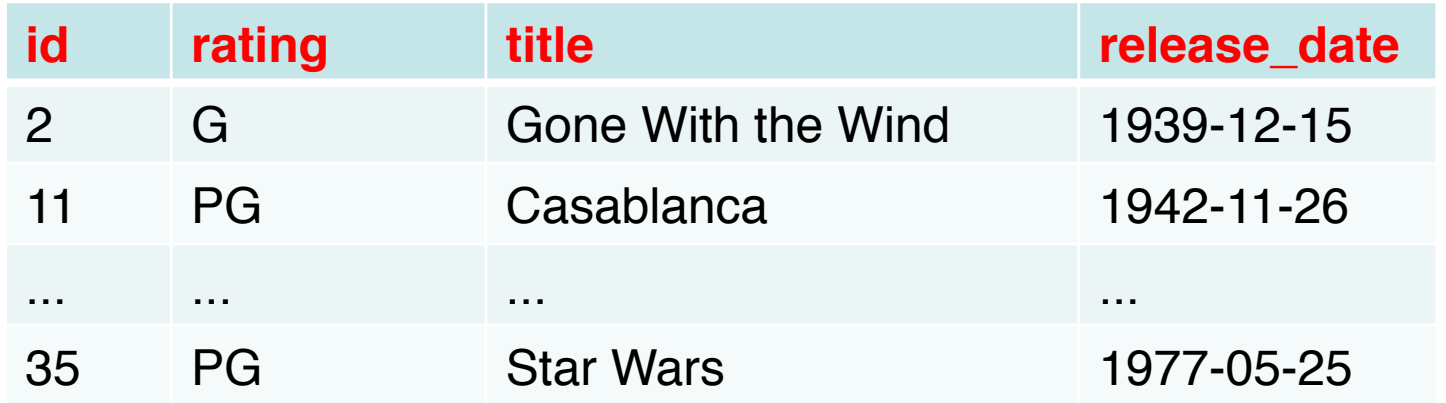

• *Schema:* Collection of all tables and their structure

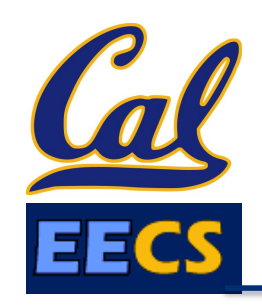

# Alternative: DataMapper

- Data Mapper associates separate *mapper* with each model
	- Idea: keep mapping *independent* of particular data store used => works with more types of databases
	- Used by Google AppEngine
	- Con: can't exploit RDBMS features to simplify complex queries & relationships
- We'll revisit when talking about

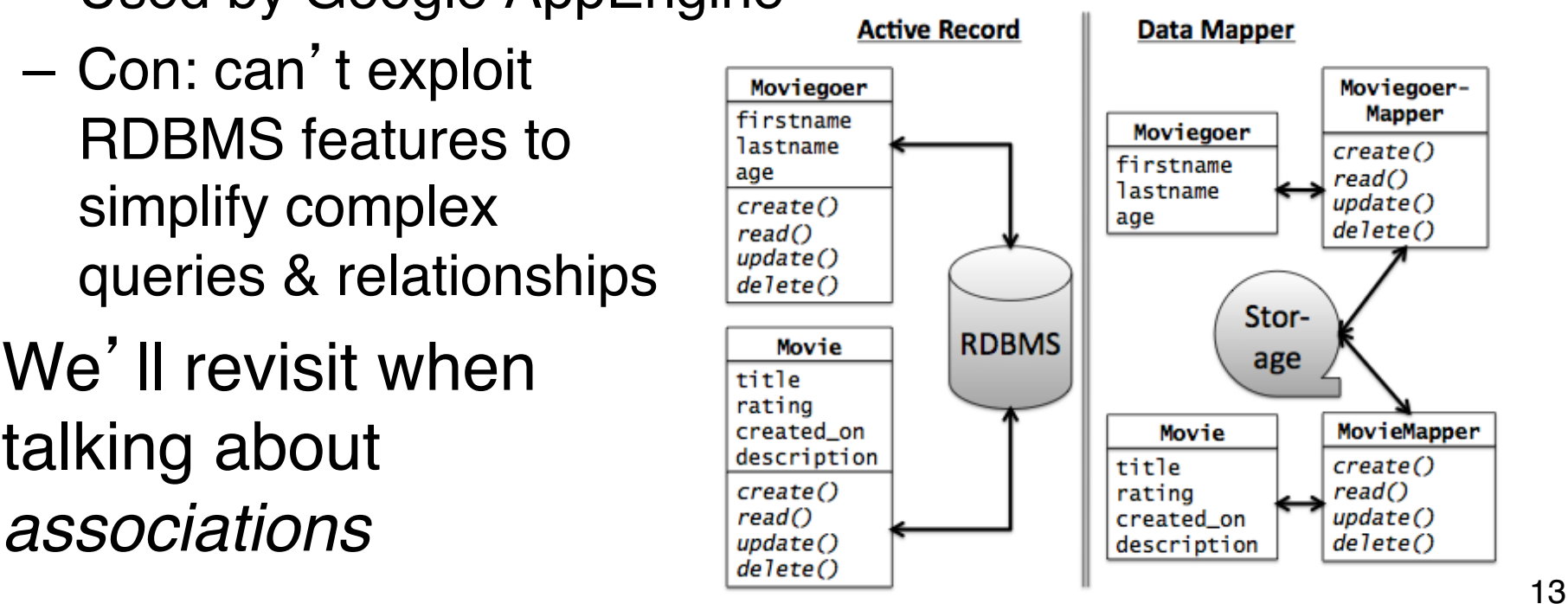

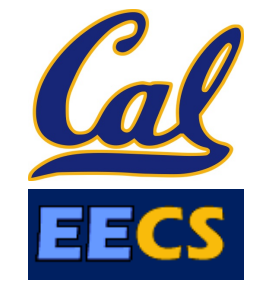

#### Which statement is *not* true about the Model in Model-View-Controller:

- The CRUD actions only apply to models backed by a database that supports ActiveRecord.  $\Box$
- Part of the Model's job is to convert between in-memory and stored representations of  $\hfill \square$
- objects. Although Model data is displayed by the View, a Models' direct interaction is with Controllers.  $\Box$
- Although DataMapper doesn't use relational databases, it's a valid way to implement a Model.  $\Box$

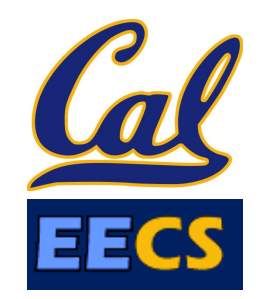

## Controllers, Routes, and **RESTfulness**

#### *Engineering Software as a Service §*2.7 Armando Fox

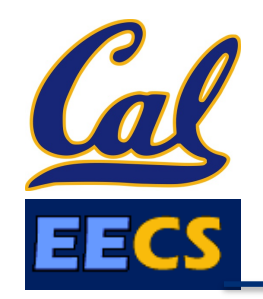

• What design decisions would allow our app to support Service-Oriented Architecture?

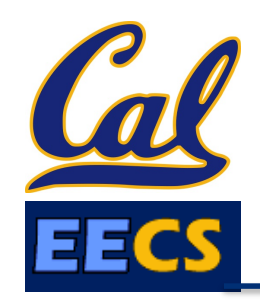

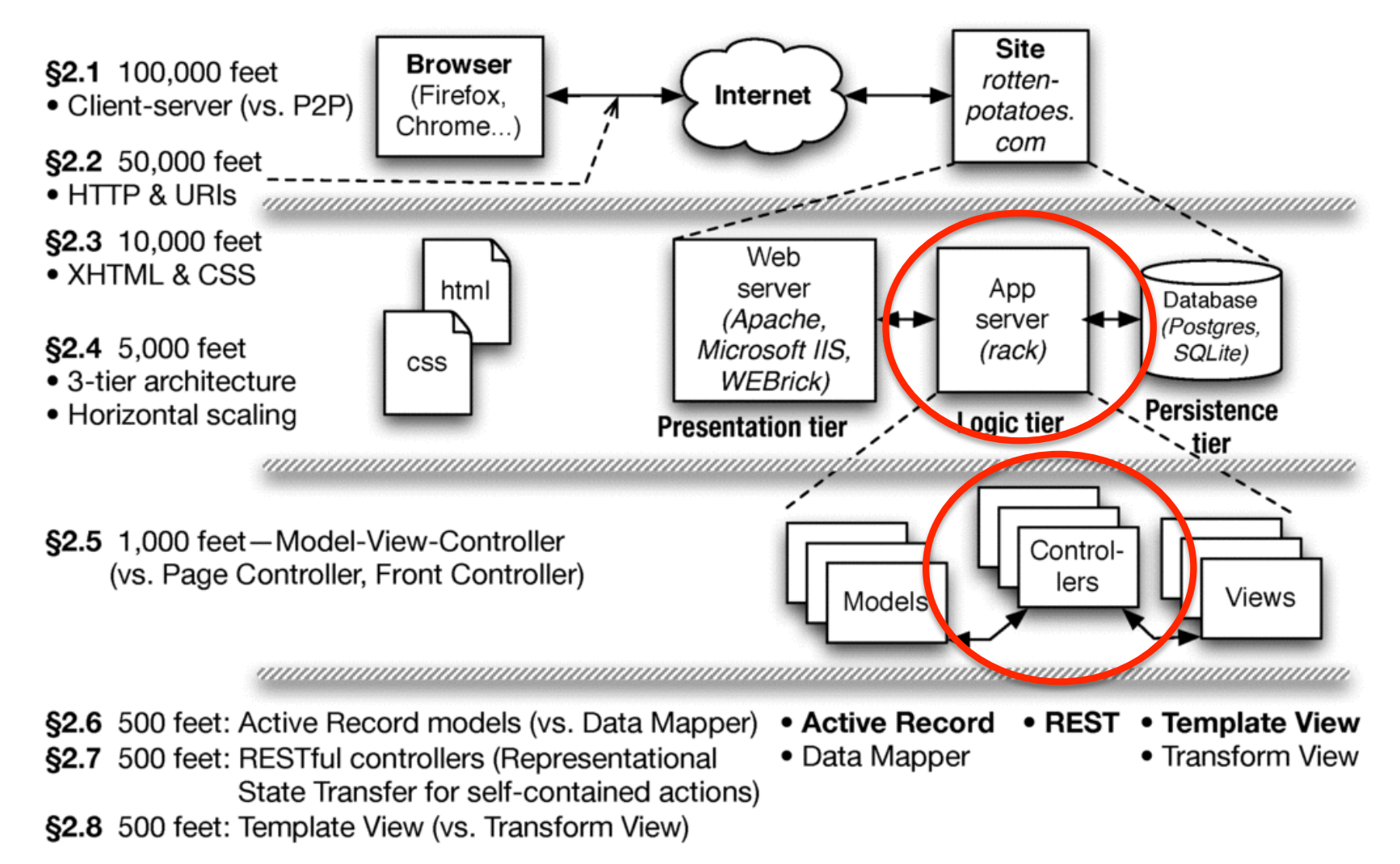

# REST (Representational State Transfer)—R. Fielding, 2000

- Idea: URI names *resource*, not *page* or *action*
	- *Self-contained*: which *resource,* and what to do to it
	- Responses include hyperlinks to discover additional RESTful resources
	- " a *post hoc* [after the fact] *description of the features that made the Web successful*"
- A service (in the SOA sense) whose operations are like this is a RESTful service
- Ideally, RESTful URIs name the operations

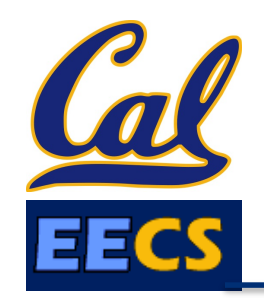

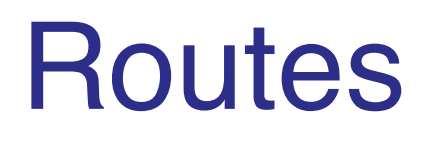

- In MVC, each interaction the user can do is handled by a *controller action*
	- Ruby method that handles that interaction
- A *route* maps <HTTP method, URI> to controller action

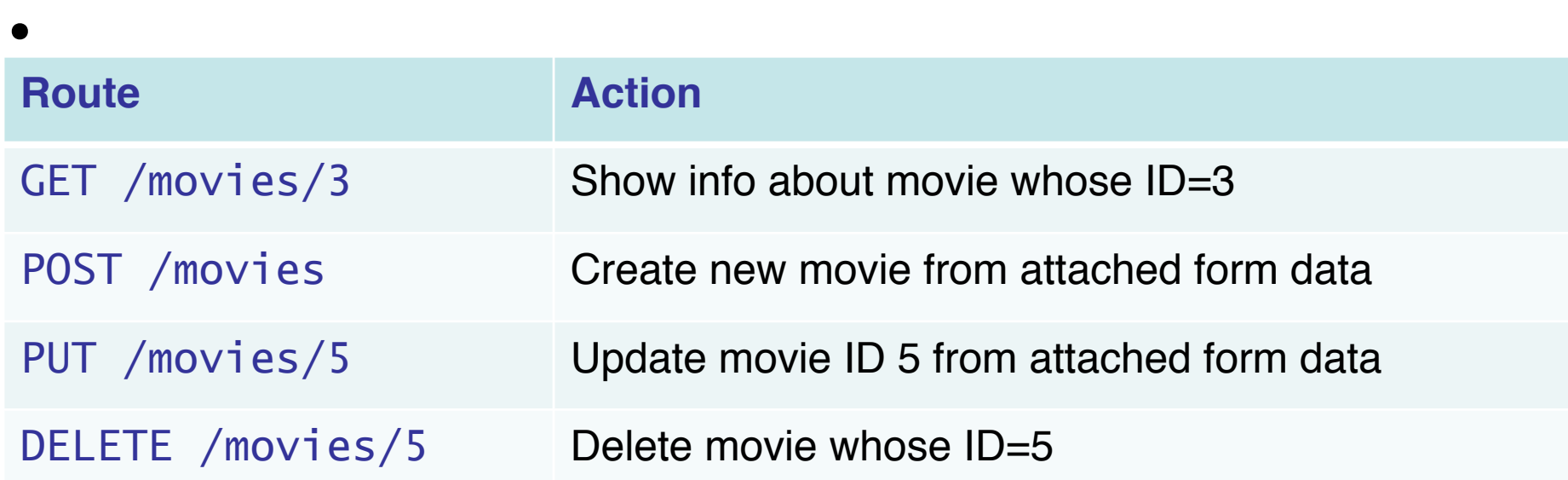

19

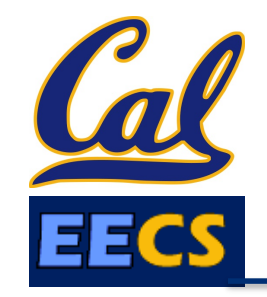

# Brief Intro to Rails' Routing Subsystem

- dispatch <method, URI> to correct controller action
- provides *helper methods* that generate a <method,URI> pair given a controller action
- parses query *parameters* from both URI and form submission into a convenient hash
- Built-in shortcuts to generate all CRUD routes (though most apps will also have other routes)  **rake routes**

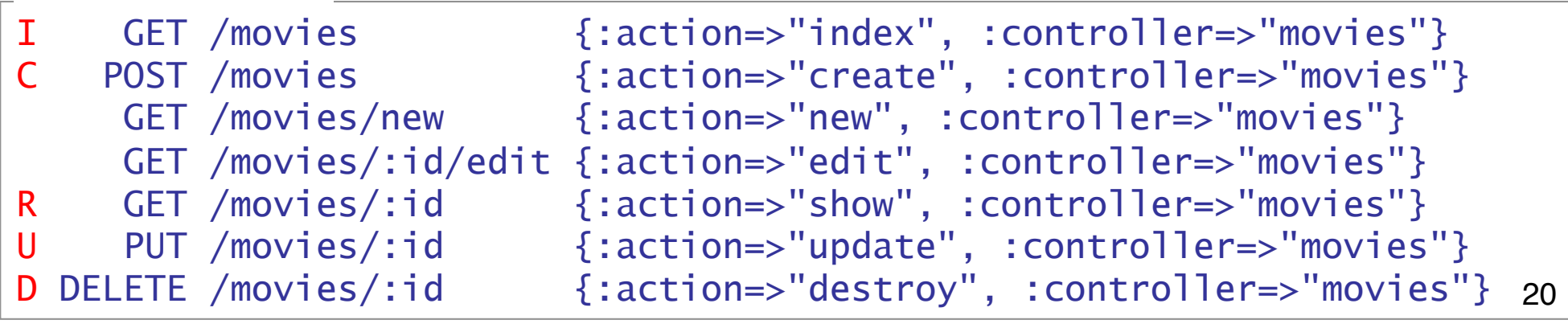

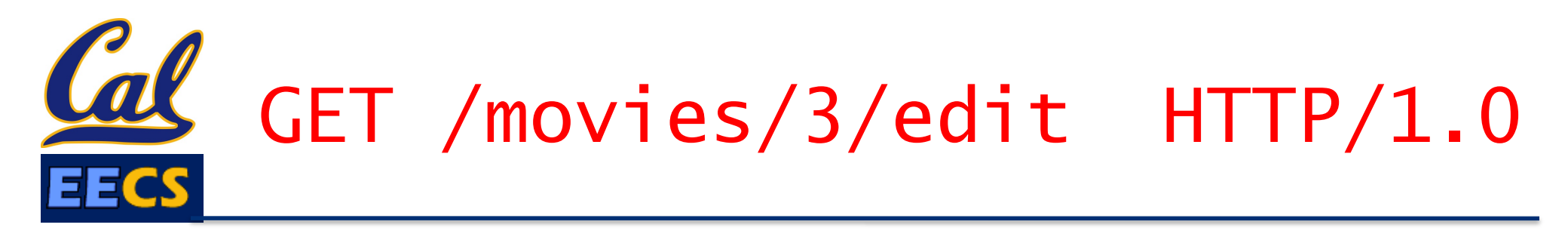

• Matches route:

 *rate rate rate routes* 

GET /movies/:id/edit {:action=>"edit", :controller=>"movies"}

- Parse wildcard parameters:  $params$ :  $id$ ] = "3"
- Dispatch to edit method in movies\_controller.rb
- To include a URI in generated view that will submit the form to the update controller action with  $params$ [:id]==3, call helper:

update\_movie\_path(3) *# => PUT /movies/3*

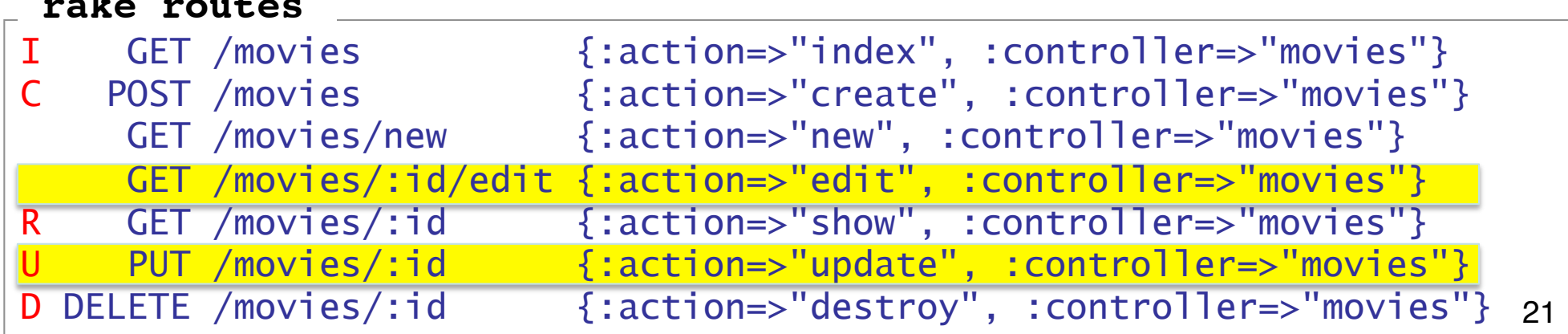

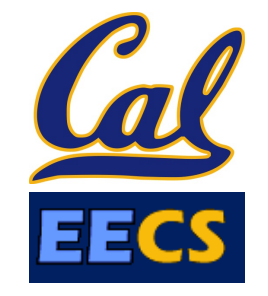

Which statement is **NOT** true regarding Rails RESTful routes and the resources to which they refer:

- A *resource* may be existing content or a request to modify something.  $\Box$
- In an MVC app, every route must eventually trigger a controller action.  $\hfill \square$
- One common set of RESTful actions is the CRUD actions on models.  $\Box$
- The route always contains one or more "wildcard" parameters, such as : id, to identify the particular resource instance in the operation  $\Box$

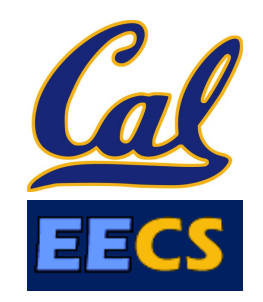

## Template Views and Haml

#### *Engineering Software as a Service §*2.8 Armando Fox

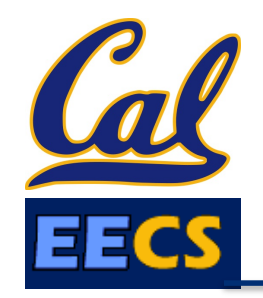

- HTML is how we must present content to browsers…
- …but what's the process by which our app's output becomes HTML?

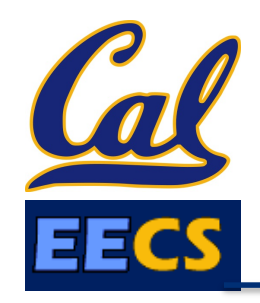

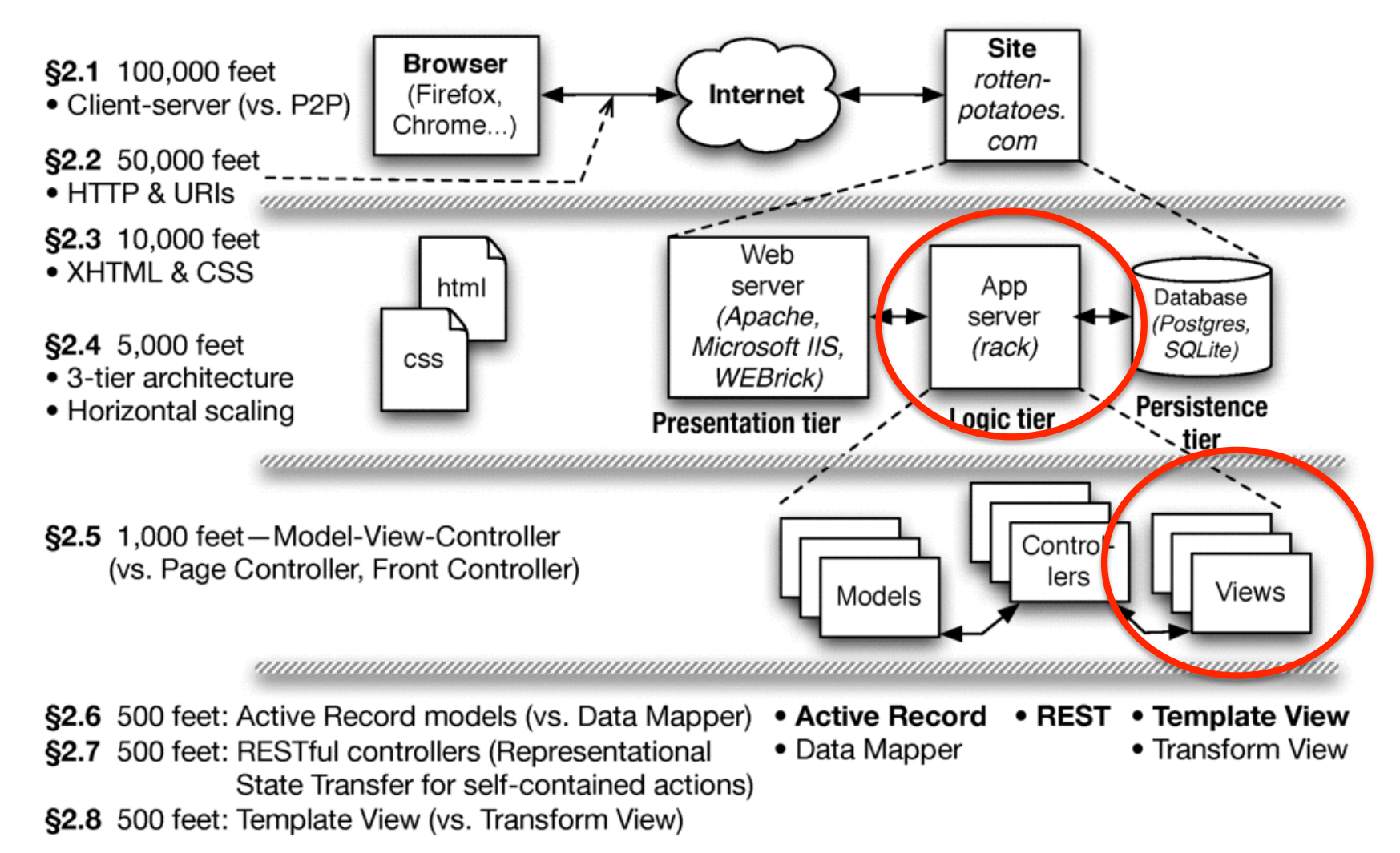

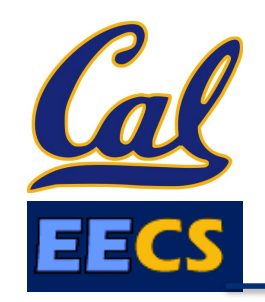

- View consists of markup with selected *interpolation* to happen at runtime
	- Usually, values of variables or result of evaluating short bits of code
- In Elder Days, this *was* the app (e.g. PHP)
- *Alternative:* Transform View

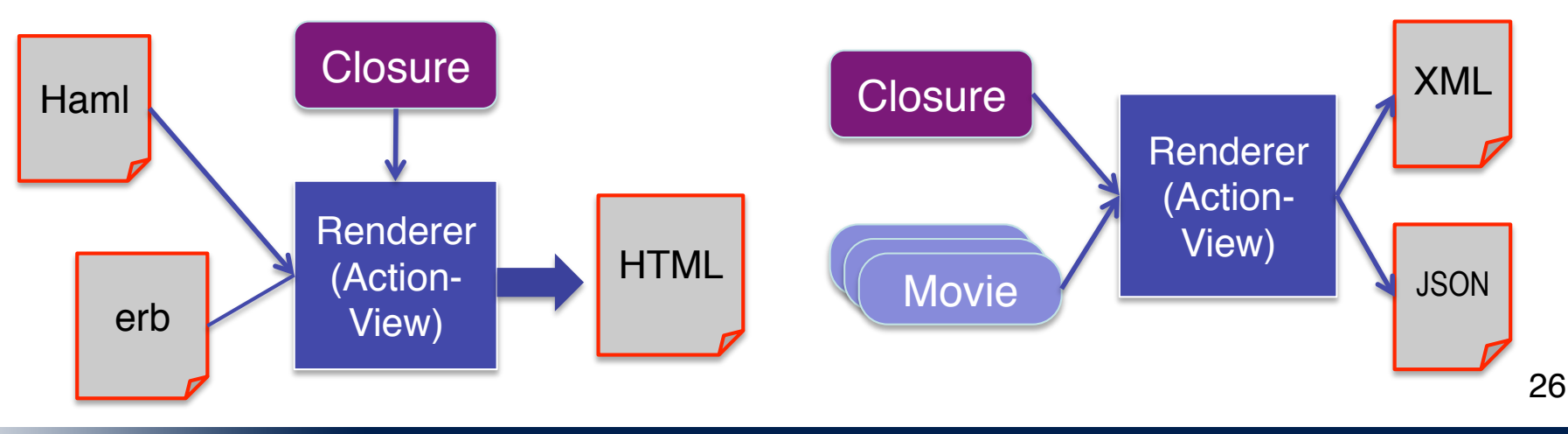

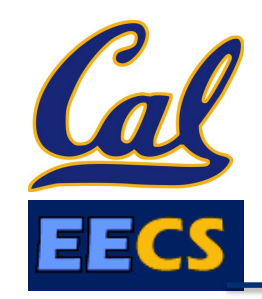

# Haml is HTML on a diet

%h1.pagename All Movies %table#movies %thead % $tr$  %th Movie Title %th Release Date %th More Info %tbody - @movies.each do |movie| % $t$ r %td= movie.title %td= movie.release\_date %td= link\_to "More on #{movie.title}", **|** movie\_path(movie) **|**  = link\_to 'Add new movie', new\_movie\_path

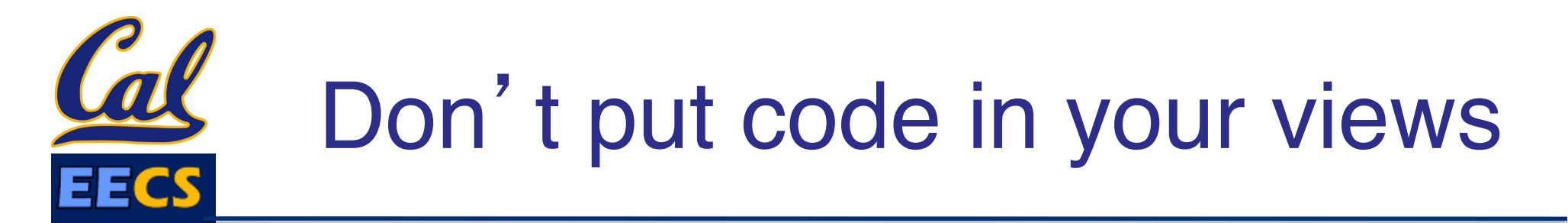

- Syntactically, you can put any code in view
- But MVC advocates thin views & controllers – Haml makes deliberately awkward to put in lots of code
- *Helpers* (methods that "prettify" objects for including in views) have their own place in Rails app
- Alternative to Haml: html.erb (Embedded Ruby) templates, look more like PHP

What happens if you embed code in your Rails views that tries to *directly access the model* (in the database)?

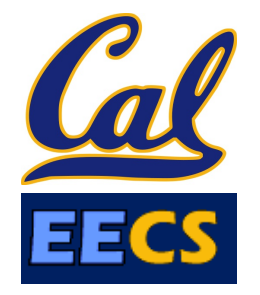

 $\Box$  It will work, but it's bad form and violates the MVC guidelines

It will work when developing against a "toy" database, but not in production It won't work, because Views can't communicate directly with Models Behavior varies depending on the app  $\hfill \square$  $\Box$  $\Box$ 

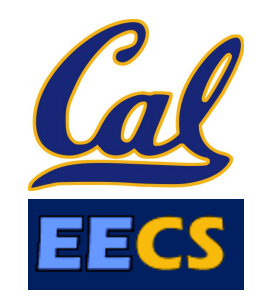

#### Summary & Reflections: SaaS Architecture (*Engineering Software as a Service §*2.9-2.10)

Armando Fox

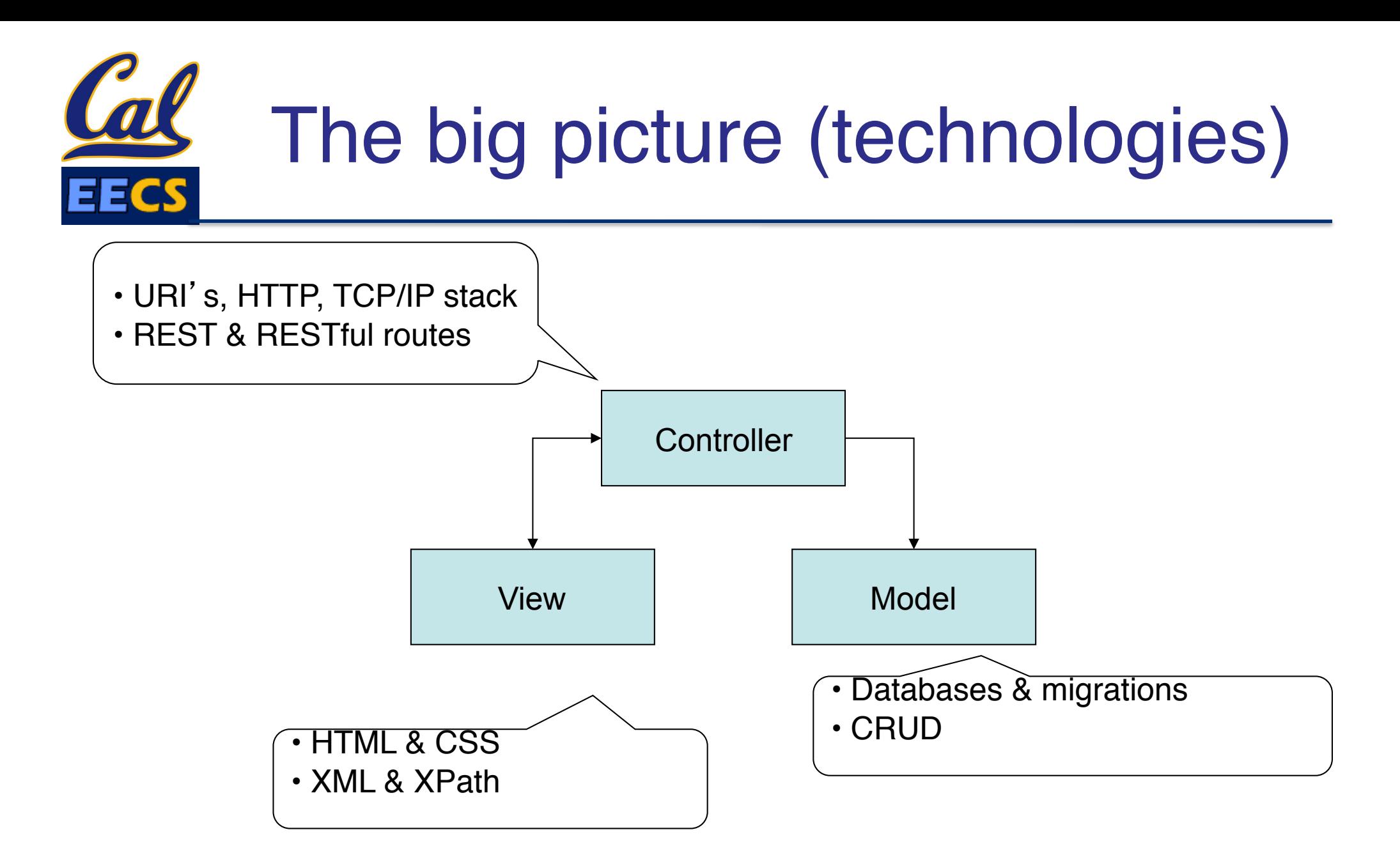

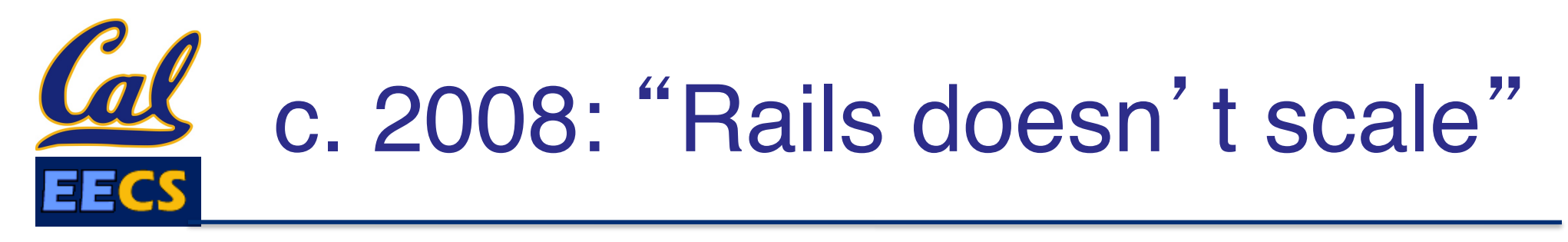

- Scalability is an *architectural* concern—not confined to language or framework
- The stateless tiers of 3-tier arch *do scale*
	- With cloud computing, just worry about constants
- Traditional relational databases *do not scale*
- Various solutions combining relational and nonrelational storage ("NoSQL") *scale much better*

– DataMapper works well with some of them

• Intelligent use of *caching* (later in course) can greatly improve the constant factors

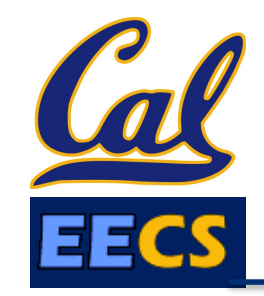

# Frameworks, Apps, Design patterns

- Many design patterns so far, more to come
- *In 1995, it was the wild west:* biggest Web sites were minicomputers, *not* 3-tier/cloud
- Best practices (patterns) "extracted" from experience and captured in frameworks
- But API's transcended it: 1969 protocols + 1960s markup language + 1990 browser + 1992 Web server works in 2011

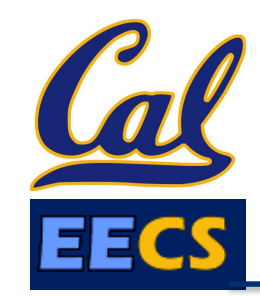

## Architecture is about Alternatives

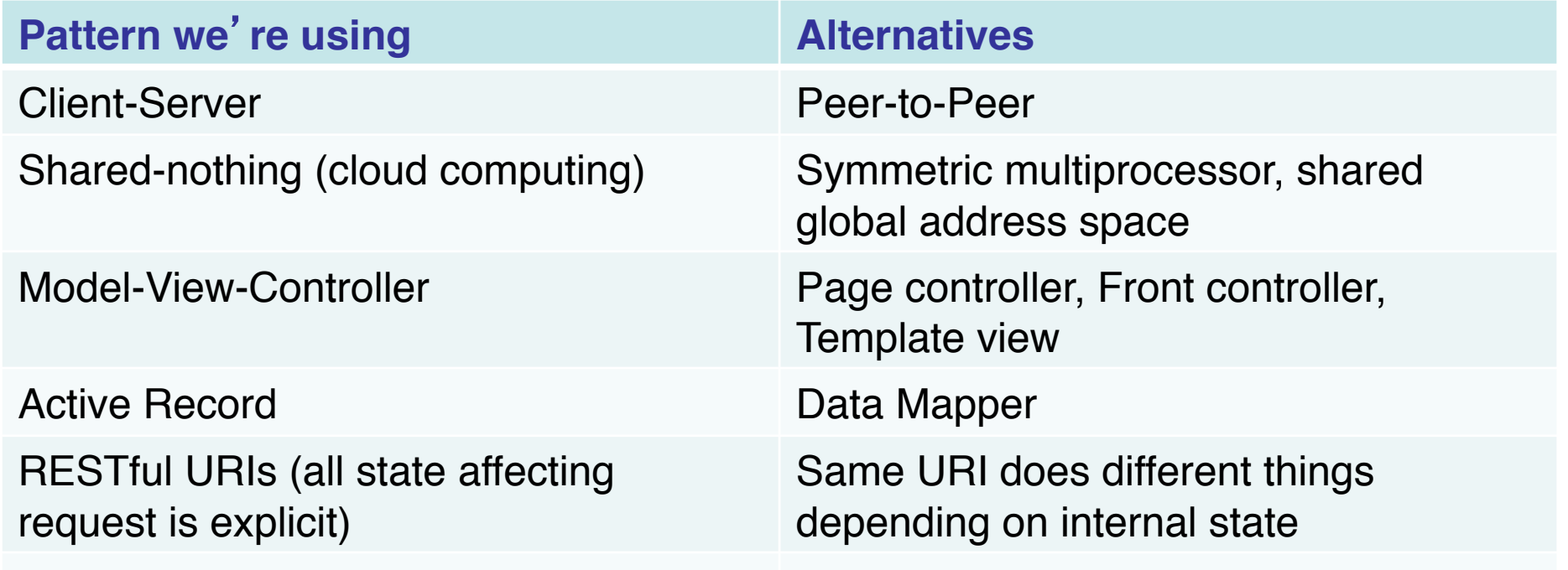

As you work on other SaaS apps beyond this course, you should find yourself considering different architectural choices and questioning the choices being made.

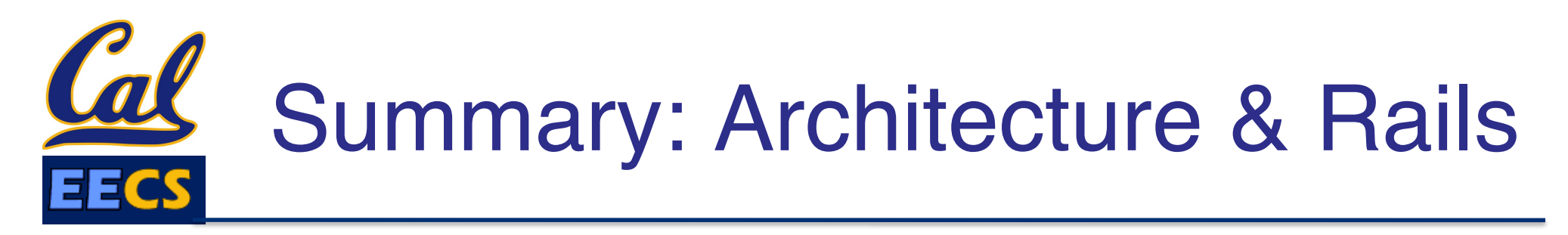

- Model-view-controller is a well known *architectural pattern* for structuring apps
- Rails codifies SaaS app structure as MVC
- *Views* are Haml w/embedded Ruby code, transformed to HTML when sent to browser
- *Models* are stored in tables of a relational database, accessed using ActiveRecord
- *Controllers* tie views and models together via *routes* and code in controller methods

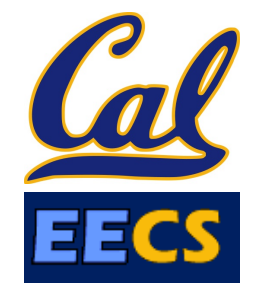

Other factors being equal, which statement is **NOT** true regarding SaaS scalability?

- □ Shared-nothing clusters scale better than systems built from mainframes
- Relational databases scale better than "NoSQL" databases  $\hfill \square$
- □ The programming language used (Ruby, Java, etc.) isn't a main factor in scalability
- □ Scalability can be impeded by any part of the app that becomes a bottleneck